AutoCAD Crack Activator

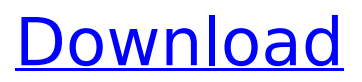

## **AutoCAD Free Download Latest**

The AutoCAD 2016 program supports several different file formats. These include DWG and DXF files. Before you can use any DWG or DXF files, you need to be able to open and edit them in your AutoCAD software. Once you open a file, you can create a DWG (Drafting Workgroup file) or DXF (Drawing Exchange Format file) file. The DXF file is the "native" file format and DWG the generic binary file format. DWG and DXF files are capable of storing the same types of information but in different formats. So if you save a DWG file and then open it in a different AutoCAD application, the information may look different and your drawing may not work as intended. DXF files allow users to switch between different applications that are capable of opening the DXF file. For example, you can save a DXF file as a DWG file if you choose. If you don't know what DWG files are or don't know how to open them in AutoCAD, you can learn about DWG and DXF files. File Formats The AutoCAD 2016 software can handle the following file formats. Note that there is a difference between file formats and file formats. File formats are a single file format, for example,.dwg or.dxf. A file format specifies how a file is stored, not how the file is edited. If you don't know what a DWG file or a DXF file is, see File Formats. Note: There is a difference between a file format and a file format. The file format is what the file actually stores (information) and can change from one type of file to another. For example, in AutoCAD 2016, DXF files are capable of storing information but if you edit a DXF file and save it, it will look different and it will not work in other applications. Use the following to open DWG files: You may also want to read: FTP, which stands for File Transfer Protocol, is a mechanism used to transfer files over a computer network. It can be used to transfer files from one computer to another computer on a network or from a website to your computer. In AutoCAD, you can use FTP to access information in files in different formats.

## **AutoCAD Crack+ [Win/Mac] [Updated]**

CAD to Revit/Architecture software conversion Autodesk has had a beta product, AutoCAD Activation Code Architectural Designer since 2006 that does CAD-to-Revit/Architecture software conversion, importing and exporting geometric data. This software works with DWG and DXF files, and can import and export AutoCAD Activation Code's DWG, DXF and DWF formats. 3D visualization By connecting to 3D visualization tools, AutoCAD Crack Keygen is able to render 3D models. V-Ray renderer for AutoCAD is an add-on program that creates interactive 3D visualizations by connecting AutoCAD to V-Ray. There are several programs that incorporate 3D visualization into AutoCAD: Autodesk Design Review a dynamic 3D visualization software that integrates with AutoCAD Autodesk ReCap a program for creating CAD walk-throughs Autodesk 3D Warehouse a web-based program for sharing digital asset models Autodesk Inspect a network-enabled inspection and analysis software that uses 3D visualization Autodesk Motion Builder a 3D animation software for AutoCAD Autodesk Softimage Maya an animation software for 3D visualization Autodesk Synchro a visualization software for Autodesk Inventor for 3D visualization and animation Autodesk 3ds Max an animation software for 3D visualization and animation Maya for AutoCAD an animation software for 3D visualization and animation 3DdStudio Max an animation software for 3D visualization and animation ArchiCAD an open-source architecture CAD program CADworx a 3D visualization software for AutoCAD Revolution Design an architectural visualization program Autodesk Exchange apps There are many add-on applications for AutoCAD available on Autodesk Exchange Apps. Some of the notable ones include: AutoCAD Architecture, which is a residential or general purpose architectural design application. AutoCAD Architecture is a built-in feature of AutoCAD Enterprise and is available as a software update on AutoCAD LT and AutoCAD Home & Student. This product is available on an AutoCAD online subscription. AutoCAD Electrical, which is a design software for electrical, mechanical, and other electromechanical engineers. It is the latest version of AutoCAD LT. AutoCAD Civil 3D, which is a software for Civil 3D, a design and construction package for the municipal ca3bfb1094

# **AutoCAD Free [32|64bit]**

A. Then type "autocad" as the application command name to see the command line. B. If Autodesk Autocad is not open, launch it by double-clicking the Autodesk Autocad icon on the toolbar. C. At the command line, type: autocad -nosplash D. When the AutoCAD splash screen appears, press the F1 key. How to use the unpacked files A. In the unpacked files, there are folders named "ACADBASE" and "acadruntime" for "Autodesk Autocad" and "Autodesk Autocad Runtime". B. Double-click "ACADBASE" and "acadruntime" to run them. C. They open the "Autodesk Autocad" command window. D. Type "autocad" as the application command name to see the command line. E. If Autodesk Autocad is not open, launch it by double-clicking the Autodesk Autocad icon on the toolbar. F. At the command line, type: autocad -nosplash G. When the AutoCAD splash screen appears, press the F1 key. How to use the Launch-time EXE files A. These files are required to be run with the Executable Command line (EXEC) on the command line in the same manner as the Autodesk Autocad Runtime. B. Run the unpacked file: acad launcher.exe C. When the launcher has closed, you can set the preferences by double-clicking the launcher's icon on the toolbar. D. Double-click to open the preferences window. How to use the Autodesk Autocad Runtime EXE files A

#### **What's New In AutoCAD?**

Add text-wrapping to strokes: All major strokes can now be applied to a drawing. No need to edit each stroke in the editor. (video: 1:25 min.) Modify subparts of a line: By default, users can now remove, shorten, and move the subparts of a line. The subparts can also be automatically fitted with a line or any other geometric object. (video: 1:27 min.) Add visual editing tools: Speed up the editing process with a new set of tools that let you easily add, subtract, or control the length of lines and arcs. (video: 1:43 min.) Display scale bar info on the drawing: View scale bar information on any tool dialog box with this new command. (video: 1:37 min.) Edit a sequence of keyframes: Import a sequence of keyframes and automatically adjust the animation curve with a minimum of editing. Create an entire animation with a single command. (video: 1:25 min.) Auto-Fit window: The window can now be resized automatically when you change the view. (video: 1:38 min.) Create a Navigation Bar: Set up key shortcuts for navigation and navigation from the status bar. (video: 1:25 min.) Crop a layer to specific parts: Crop a layer to any size. Use standard rulers or a simple click-and-drag interface to easily crop to a specific area. (video: 1:13 min.) Deleting path segments: Simplify path creation with this new command. (video: 1:24 min.) Add a block reference: Easily add a block reference to an existing drawing (video: 1:29 min.) Resize attributes on shape labels: Easy label resizing is now available. You can simply drag the labels and change their size. (video: 1:22 min.) Replace the entire drawing: Eliminate the need for a backup copy of a drawing by replacing it with a new drawing. This command also supports multiple layers. (video: 1:29 min.) Create custom text styles: Work with custom text styles more easily. Create new styles with shapes and create styles from scratch. (video: 1:21 min.) New Layered Editing features: Command line: Send feedback in an email message and be

## **System Requirements For AutoCAD:**

Macintosh or PC with a video output port capable of displaying 24 bit color at at least 24Hz. You will be able to play the game as a windowed mode, but this can only be set using the game's User Interface. Macintosh with an Nvidia 8400M (or better) or ATI Radeon HD 2600 (or better) or Intel HD 3000 or better. Mac OS X 10.6.8 or later. A DVD-ROM drive. A broadband internet connection. A video driver that supports DirectX 9.0c and OpenGL

Related links:

[https://ptoart.com/wp-content/uploads/2022/07/AutoCAD\\_Crack.pdf](https://ptoart.com/wp-content/uploads/2022/07/AutoCAD_Crack.pdf) <https://www.yourlocalmusician.com/wp-content/uploads/2022/07/AutoCAD-27.pdf> <http://lavavajillasportatiles.com/?p=73927> [https://www.gifmao.com/wp-content/uploads/2022/07/AutoCAD\\_Crack\\_\\_\\_Free\\_Download-1.pdf](https://www.gifmao.com/wp-content/uploads/2022/07/AutoCAD_Crack___Free_Download-1.pdf) [https://best-housing.nl/wp](https://best-housing.nl/wp-content/uploads/2022/07/AutoCAD__With_License_Code_3264bit_Latest_2022.pdf)[content/uploads/2022/07/AutoCAD\\_\\_With\\_License\\_Code\\_3264bit\\_Latest\\_2022.pdf](https://best-housing.nl/wp-content/uploads/2022/07/AutoCAD__With_License_Code_3264bit_Latest_2022.pdf) <http://fixforpc.ru/autocad-crack-free-mac-win/> https://codersclinic.com/wp-content/uploads/2022/07/AutoCAD Crack Full Product Key.pdf [https://www.sprutha.com/wp](https://www.sprutha.com/wp-content/uploads/2022/07/AutoCAD_Crack_Free_PCWindows_2022Latest.pdf)[content/uploads/2022/07/AutoCAD\\_Crack\\_Free\\_PCWindows\\_2022Latest.pdf](https://www.sprutha.com/wp-content/uploads/2022/07/AutoCAD_Crack_Free_PCWindows_2022Latest.pdf) <https://grupobmt.com/autocad-2021-24-0-torrent-activation-code-free/> <https://lustrousmane.com/wp-content/uploads/2022/07/heihalf.pdf> <http://www.osremanescentes.com/acervo-teologico/autocad-crack-registration-code-2022-latest/> <https://thai-news.net/wp-content/uploads/2022/07/sampgarl.pdf> [https://prayersonline.org/wp](https://prayersonline.org/wp-content/uploads/2022/07/AutoCAD__Free_Download_For_PC_Updated.pdf)[content/uploads/2022/07/AutoCAD\\_\\_Free\\_Download\\_For\\_PC\\_Updated.pdf](https://prayersonline.org/wp-content/uploads/2022/07/AutoCAD__Free_Download_For_PC_Updated.pdf) <https://baukultur.plus/wp-content/uploads/2022/07/AutoCAD-105.pdf> <https://skepticsguild.com/wp-content/uploads/2022/07/AutoCAD-55.pdf> <https://online-ican.ru/autocad-crack-2022-2/> <https://therootbrands.com/wp-content/uploads/2022/07/AutoCAD-32.pdf> <https://it-labx.ru/wp-content/uploads/2022/07/AutoCAD-73.pdf> <http://weedcottage.online/?p=108863> <https://dev.izyflex.com/advert/autocad-crack-license-key-win-mac/>